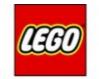

# mindsterms

#### Functions / My Blocks

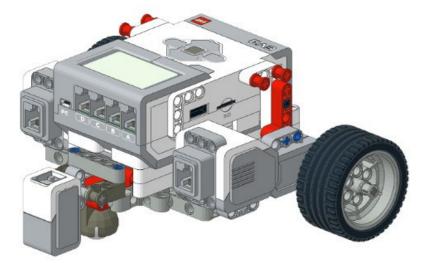

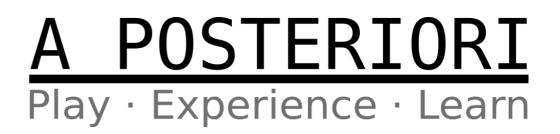

#### **Useful Functions / My Blocks**

- Makes your programming easier
- Less trial and error
- Neater and more understandable programs

#### Useful Functions (Dead Reckoning)

- Move distance (cm)
  - Use with a measuring tape to reduce trial and error

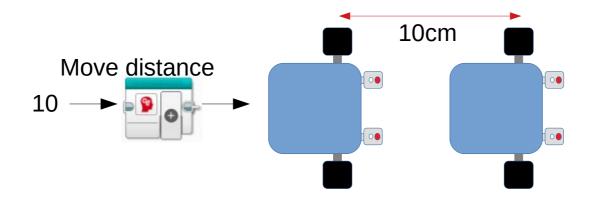

## Useful Functions (Dead Reckoning)

- Turns
  - Use with a protractor or... https://quirkycort.github.io/misc/angles.html
  - Spin turn (degrees)

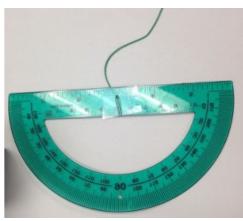

- Pivot turn right and Pivot turn left (degrees)

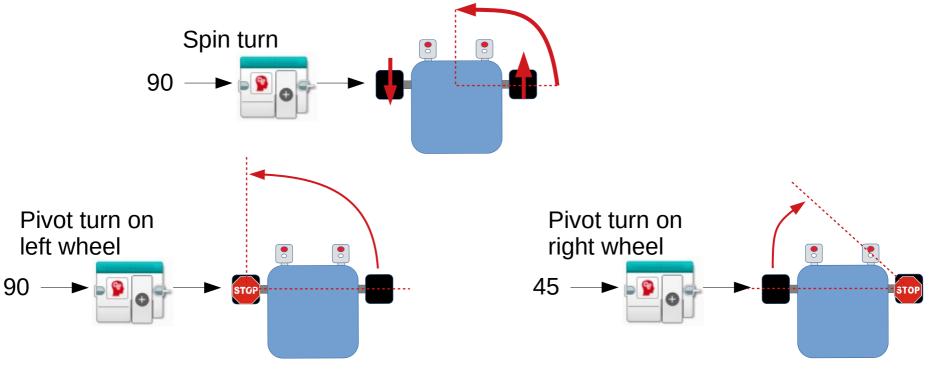

#### **Dead Reckoning**

- Dead reckoning functions are <u>inaccurate</u>
- Easy to make, acceptable if...
  - Distances are short, and
  - Wheels are far apart
- Gyro versions are superior in most cases

## Useful Functions (Following)

- Move distance following line
- 4 types
  - Left sensor Left side of line
  - Left sensor Right side of line
  - Right sensor Left side of line
  - Right sensor Right side of line

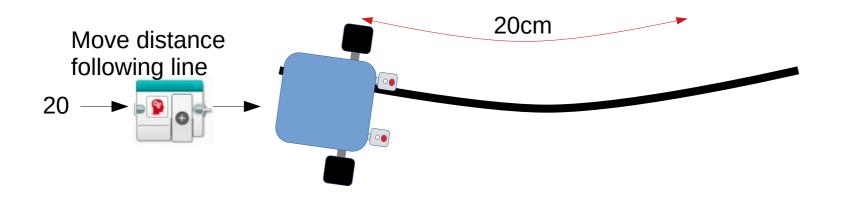

#### Useful Functions (Following)

- Move distance following wall
  - Use ultrasonic pointing sideways
  - Useful when traveling long distance
  - Better to glide against wall if not turning

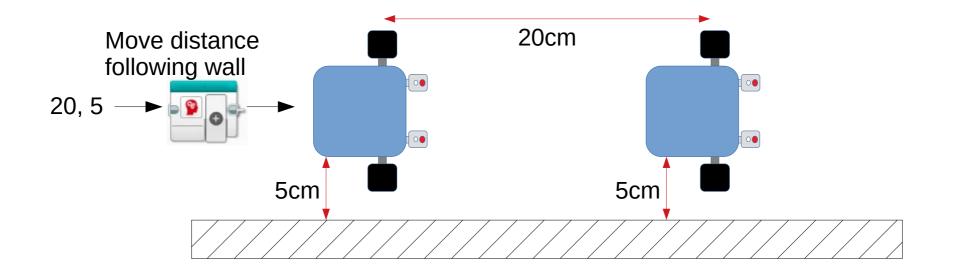

# **Useful Functions (Alignment)**

- Clockwise align to line
- Counter-clockwise align to line

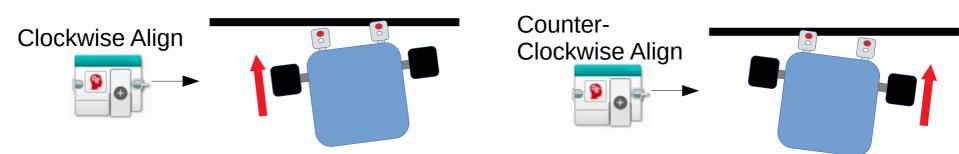

- Move till white (Left and Right)
- Move till black (Left and Right)

Move till black (Stops when it reaches the black line)

## Useful Functions (Gyro)

- Rotate to gyro angle (degrees)
  - Unlike a normal spin turn, this takes reference from the starting angle
  - Similar use as wall alignment, and can be used when the wall isn't available
  - Must calibrate gyro before use

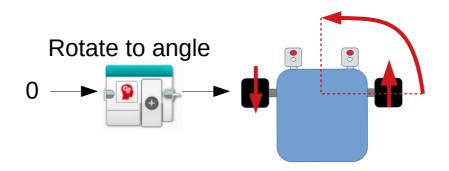

## Useful Functions (Gyro)

- Move distance following gyro
  - Use the gyro to help robot move in a straight line
  - Better to align to wall or line if possible
  - MUST calibrate gyro

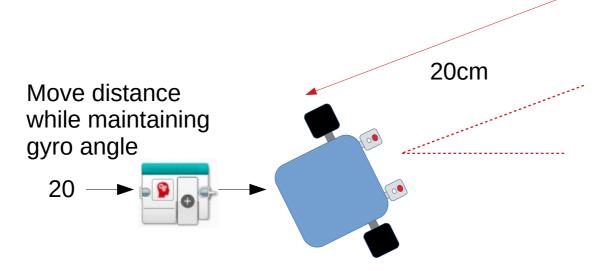

#### Caveat

- You may not need all of these functions...
- ...but most of these can be reused for future FLL and WRO
- Will likely need to prepare variations of these basic functions. For examples...
  - "Move following line (cm)" → "Move following line (until black)"
  - "Move till white"  $\rightarrow$  "Move till yellow"

# Copyright

- Created by A Posteriori LLP
- Visit http://aposteriori.com.sg/ for more tips and tutorials
- This work is licensed under a Creative Commons Attribution-ShareAlike 4.0 International License.

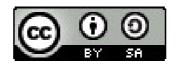

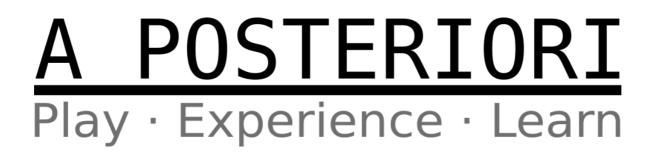